<h1 class="title">

# A Space For GIS Developers

</h1><h2 class="subtitle">

# **Sharing Ideas and Fostering Collaboration**

</h2>

# Topics for Discussion

- ❖ The story of <u>Vector.Rocks</u>
- Project sharing (tell your story)
- Tools developers use
- Tips for the newcomers

#### Vector. Rocks

- Online tool to view and edit Esri REST services
- Built with Leaflet.js
- https://vector.rocks/
- https://github.com/SteveCline/vector

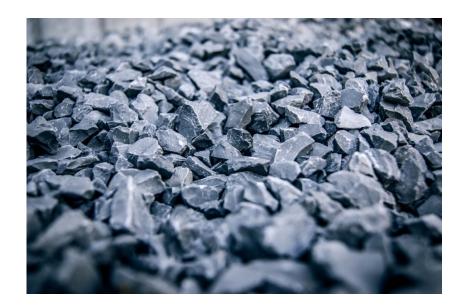

#### Projects Discussion

#### Talking points:

- summary of project (live demo?)
- what problem is it solving
- tech stack (libraries, frameworks, etc.)
- what are some challenges/hang-ups?

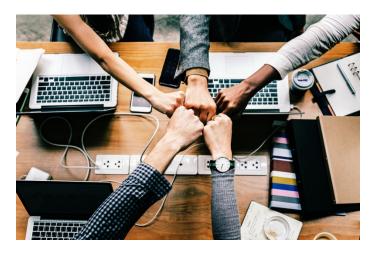

### Developer Tools

- ✓ <u>Text Editor</u> write your code
- ✓ Version Control (Git) manage changes
- ✓ GitHub find/share libraries
- ✓ Package managers manage libs for projects
  - ✓ Node.js / NPM
  - ✓ Pip | Conda
- ✓ Development Build Tools
  - ✓ Grunt / Gulp
  - ✓ Webpack / Browserify

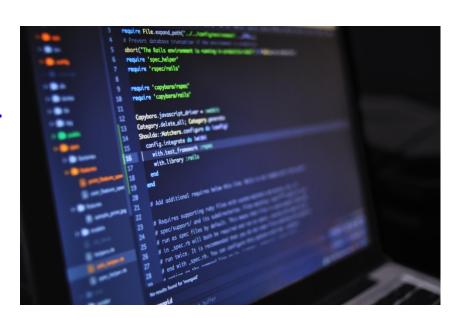

## Git Branch Model

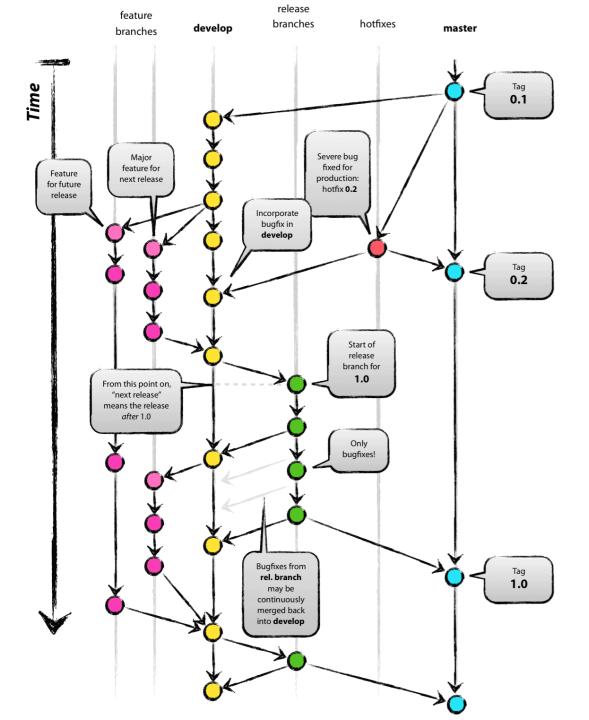

#### Are You New To This?

Then ask us your questions.

Let us help you get started.